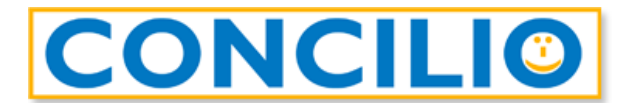

ORDINI PROFESSIONALI ED ALTRE PA DCS DIGITAL PA SRL

## **Controlli prima della firma**

Ricordiamo che per la di mediazione telematica **tutte le parti coinvolte devono essere in possesso di Firma Elettronica Qualificata (FEQ)** altrimenti non è possibile procedere con la mediazione. Qualora si possegga uno SPID sarà possibile ottenere, mediante la piattaforma telematica utilizzata dall'organismo, un certificato FEQ da utilizzare per la firma del verbale durante l'incontro in videoconferenza.

In ottica della firma del verbale è dunque necessario:

**Per chi utilizza il kit di firma elettronica** (smart card / token / lettore + SIM *da inserire nel PC*) *L'unica Firma Remota utilizzabile è quella di Infocert.*

- essere in possesso della chiavetta/lettore con relativa SIM (PIN e PUK)
- aver effettuato una prova di firma per verificare che il PIN sia funzionante
- verificare che il certificato abbia una validità residua di almeno tre settimane (diversamente potrebbe non essere possibile garantire sia la sottoscrizione per tutti i soggetti nei termini di disponibilità del documento sulla piattaforma del certificatore – 20 giorni, sia la conservazione a norma del verbale con conseguente eventuale necessità di nuova sottoscrizione di tutte le parti)
- scaricare e installare, sulla macchina dalla quale verrà fatta la firma, il client *GoSign Desktop* (scaricabile dal sito [https://www.firma.infocert.it/installazione\)](https://www.firma.infocert.it/installazione) *compatibile con Windows 10 (e successivi) e macOS 11 Big Sur (e successivi)*

È importante che il computer che si utilizza sia una macchina sulla quale avete già usato la vostra smartcard. In caso contrario dovrete prima installare i driver necessari al funzionamento della vostra chiavetta.

## **Per chi utilizza lo SPID**

- essere in possesso delle credenziali di accesso
- essere in possesso delle app necessarie all'utilizzo dello SPID
- aver effettuato preventivamente una prova di accesso con le credenziali SPID per verificare che siano funzionanti
- *consigliamo* di avviare il processo di firma da PC Desktop per facilità di svolgimento e per avere il dispositivo mobile libero per l'utilizzo delle app, password ed i codici necessari per l'utilizzo dello SPID